# *Cinquième / Fractions*

# 1. *Représentation d'une fraction-partage*

E.1  $\left| \xi \right| \leq \sum$  Dans une classe de cinquième, 13 élèves sur 26 pratiquent une activité extra-scolaire.

Que peut-on dire de la proportion d'élèves pratiquant une activité extra-scolaire?

Donner une fraction qui exprime cette proportion.

 $E.2$   $\parallel$   $\leq$   $\parallel$   $\triangle$  Dans la figure ci-dessous:

- Colorier les deux tiers de la première figure *(en forme d'escalier)*.
- Colorier les six vingt-quatrièmes du disque. *(on a représenté par un point le centre du cercle)*

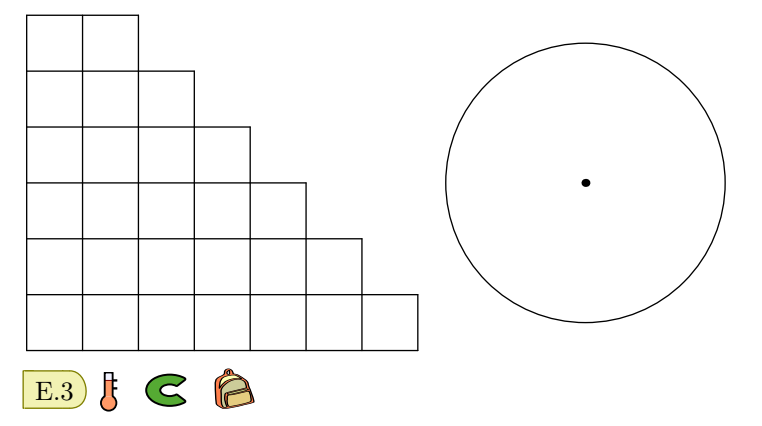

On considère le pavé droit constitué de plusieurs briques identiques :

Chaque dessin ci-dessous représente une partie du pavé droit du départ. Déterminer la part du pavé droit initial représenté par chacune de ces parties :

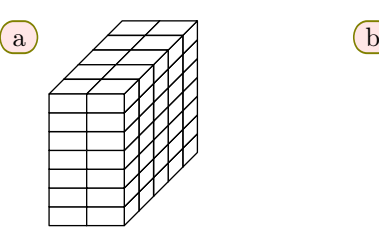

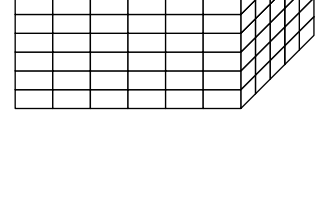

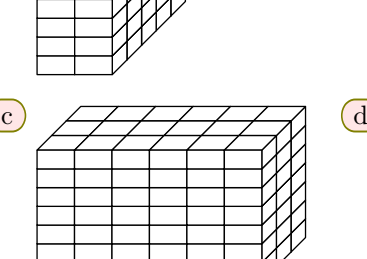

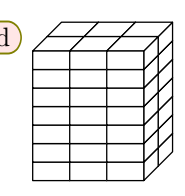

# 2. *Introduction aux égalités de fractions*

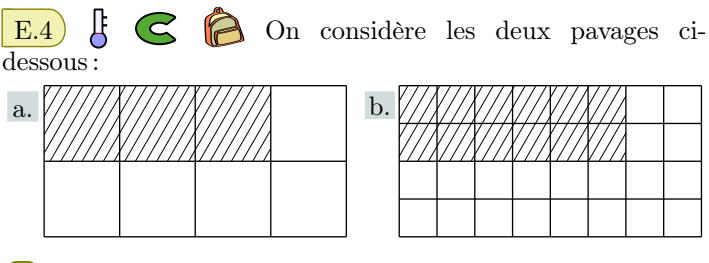

- 1 À l'aide de la règle graduée, justifier que les deux rectangles ont les mêmes dimensions. Faire de même pour les parties hachurées.
- $(2)$  Dans les deux cas  $(a)$  et  $(b)$ , quelle est la proportion de carrés hachurés relativement à l'ensemble des carrés composant le rectangle ?
- <sup>3</sup> Justifier l'égalité : <sup>3</sup>*×*<sup>4</sup>  $\frac{3\times4}{8\times4}=\frac{3}{8}$ 8

 $\left| \right|$  E.5  $\left| \right|$   $\left| \right|$   $\left| \right|$   $\left| \right|$  On considère les trois rectangles identiques ci-dessus partagés équitablement en petits carrés :

1 Quelle fraction du rectangle représente un carreau?

- 2 Utiliser les rectangles ci-dessous pour donner une représentation de chacune des fractions suivantes :
	- a)  $\frac{1}{2}$  $\frac{1}{2}$  (b)  $\frac{2}{5}$  $rac{2}{5}$  c)  $rac{2}{3}$
- 3 a Pour chacun des rectangles, indiquer le nombre de carreaux utilisés pour représenter chacune des fractions.

3

b Exprimer chacune des fractions de la question 2 à l'aide de fractions ayant 30 au dénominateur.

# 3. *Egalite de fractions*

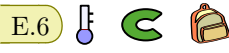

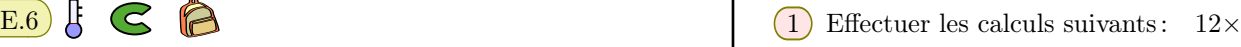

$$
\frac{6}{12} \quad ; \quad 6 \times 2 \times \frac{1}{2}
$$

6

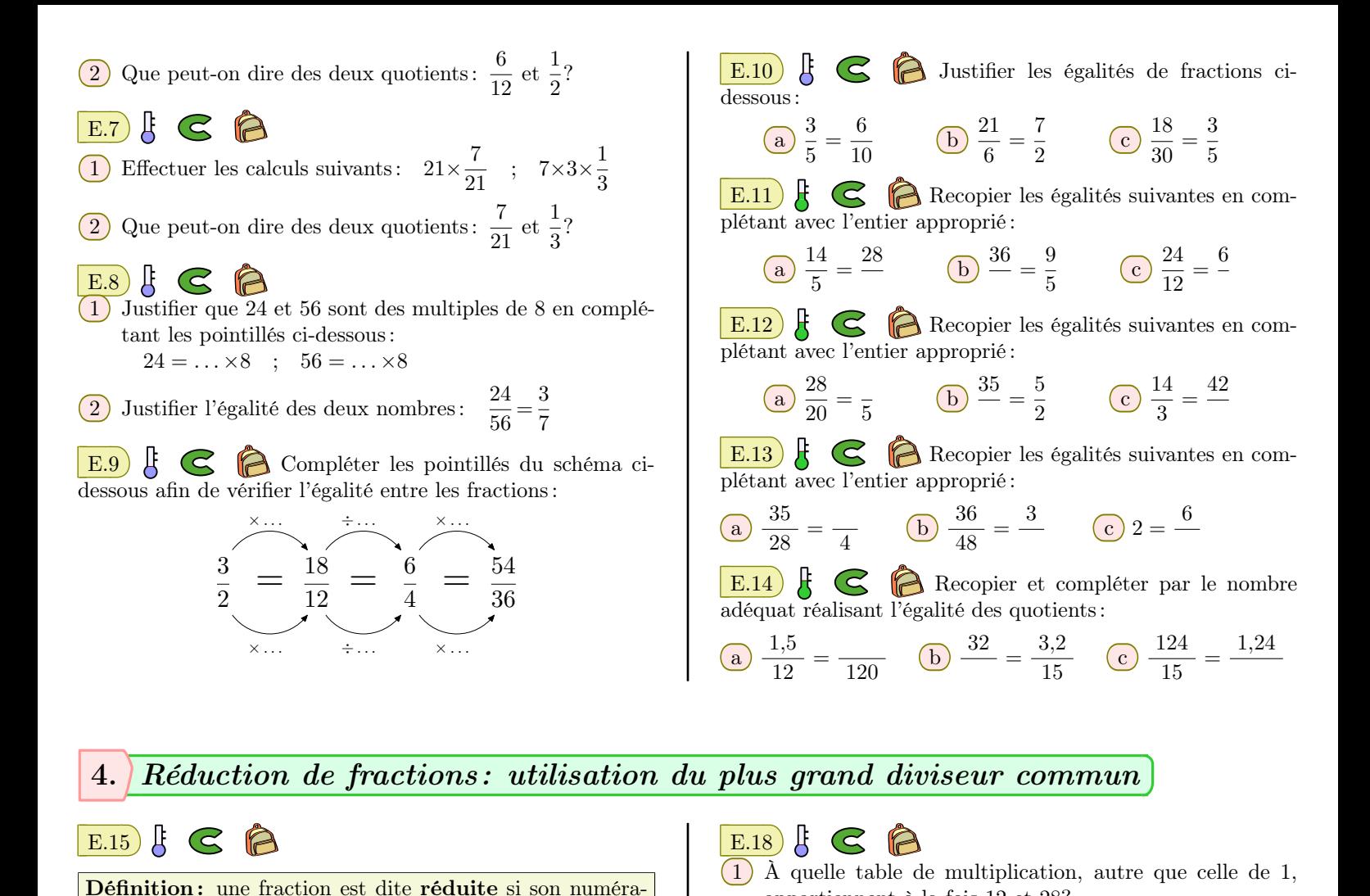

appartiennent à la fois 12 et 28?

de calculs, réduire les fractions suivantes :

 $\frac{4}{12}$  (b)  $\frac{12}{14}$ 

 $\frac{12}{15}$  (b)  $\frac{15}{36}$ 

 $rac{15}{20}$  (b)  $rac{18}{12}$ 

 $\frac{20}{12}$  (b)  $\frac{16}{40}$ 

nateur est à chercer parmi 2, 4 ou 8.

de calculs, réduire les fractions suivantes :

nateur est à chercher parmi 3, 7 ou 9.

de calculs, réduire les fractions suivantes :

de calculs, réduire les fractions suivantes :

a)  $\frac{4}{16}$ 

a)  $\frac{12}{15}$ 

a)  $\frac{15}{20}$ 

a)  $\frac{20}{18}$ 

2) Donner l'expression réduite de la fraction  $\frac{28}{12}$ .

E.19  $\sharp$   $\subseteq$   $\Join$  En laissant les étapes de votre conduite

14 c 24

Indication : le facteur commun du numérateur et dénomi-

E.20  $\mathcal{E} \in \mathbb{R}$  En laissant les étapes de votre conduite

 $rac{15}{36}$  c  $rac{14}{35}$ 

Indication : le facteur commun du numérateur et dénomi-

E.21  $\mathcal{E} \in \mathbb{R}$  En laissant les étapes de votre conduite

12 c 16

 $E.22$   $\sharp$   $\subseteq$   $\bigcirc$  En laissant les étapes de votre conduite

 $\frac{16}{40}$   $\frac{38}{20}$ 

56

35

24

20

teur et dénominateur n'ont que l'entier 1 pour diviseur com-

En simplifiant par le plus grand diviseur commun au numérateur et dénominateur, la fraction sera réduite :

 $\bullet$  diviseur de 18: 1, 2, 3, 6, 9, 18

2 3

appartiennent à la fois 15 et 24?

appartiennent à la fois 13 et 39?

A

1 a Donner l'ensemble des diviseurs de 12. b Donner l'ensemble des diviseurs de 16.

c Donner tous les diviseurs communs à 12 et 16.

1 À quelle table de multiplication, autre que celle de 1,

1 À quelle table de multiplication, autre que celle de 1,

2) Donner l'expression réduite de la fraction  $\frac{15}{24}$ .

2 Donner l'expression réduite de la fraction  $\frac{13}{39}$ .

 $\bullet$  diviseur de 27: 1, 3, 9, 27

mun

Exemple :

18

 $rac{18}{27} = \frac{18 \div 9}{27 \div 9}$  $rac{18.6}{27 \div 9}$  =

2) Réduire la fraction  $\frac{16}{12}$ .

 $E.16$   $E \odot B$ 

 $E.17)$   $\downarrow$   $\odot$ 

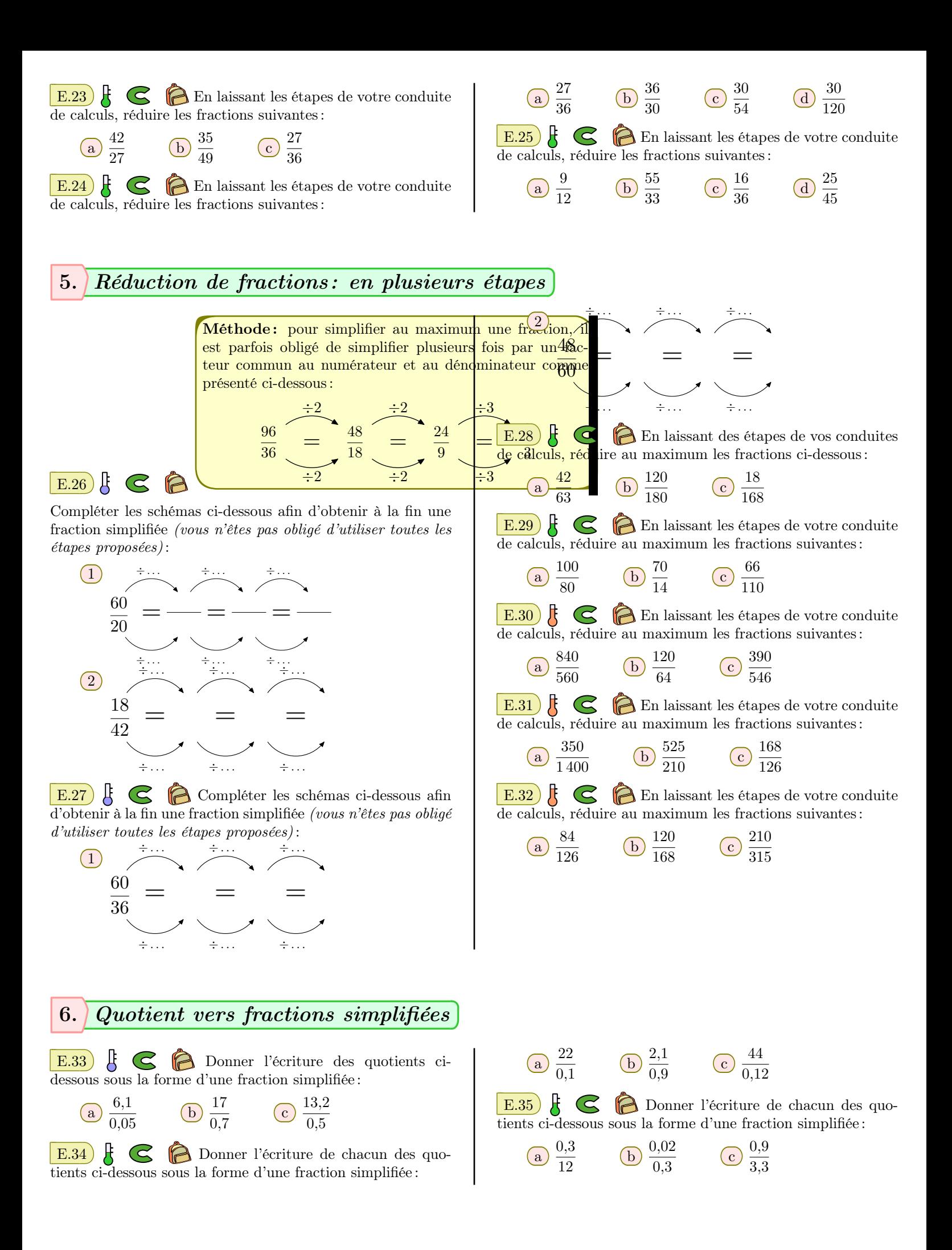

# 7. *Problèmes autour des simplifications*

E.36 FC **C** Ci-dessous, trois figures ont été partagées de manière équitable. Donner, sous forme simplifiée, la fraction représentant la partie grisée relativement à la figure totale :

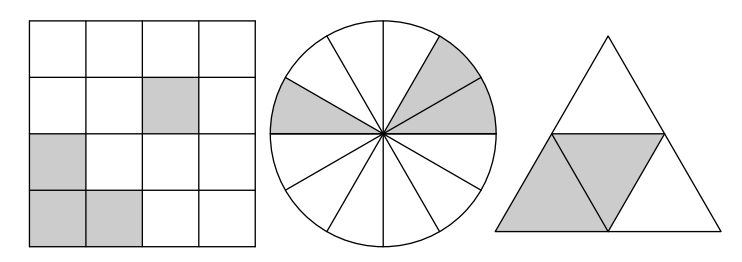

*(Présenter les simplifications utilisées)*

 $\left| \right.$  E.37  $\right|$   $\left| \right.$   $\left| \right.$   $\left| \right.$  Les éprouvettes ci-dessous sont conçues pour contenir une dose d'un médicament. Indiquer, à l'aide d'une fraction simplifiée, la quantité du médicament contenue dans chacune de ces éprouvettes :

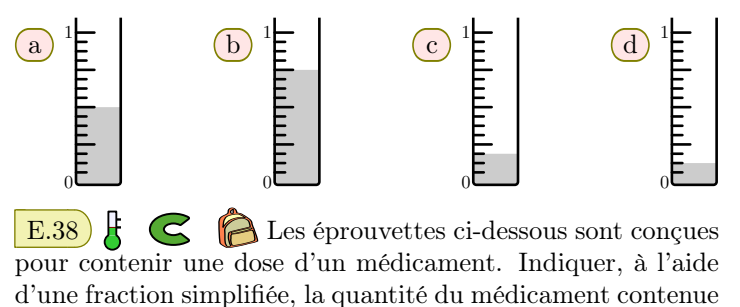

dans chacune de ces éprouvettes :  $(a)$ 1  $\overline{0}$ b 1  $\overline{0}$ c 1  $\overline{0}$ d 1  $\overline{0}$ 

# 8. *Comparaisons de fractions avec même dénominateur ou même numérateur*

 $E.39)$   $\nparallel$   $\odot$   $\odot$ 

- $(1)$  (a) Deux gâteaux identiques *A* et *B* sont découpés équitablement : le gâteau *A* en 5 parts et le gâteau *B* en 7 parts.
	- Quel est le gâteau qui a les parts les plus grandes?
- b Comparer les fractions avec les symboles *<* ou *>*: 1 5 *: : :* 1 7
- $(2)$  (a) On a deux sachets de bonbons  $A$  et  $B$ . Le sachet *A* contient 40 bonbons rouges et le sachet *B* contient 60 bonbons bleus.

On partage équitablement les deux sachets entre 5 per-

sonnes. Quelle est la couleur la plus représentée dans chaque part?

b Comparer les fractions avec les symboles *<* ou *>*: 40 5 *: : :* 60 5

E.40  $\left[\begin{array}{ccc} \downarrow & \downarrow \end{array}\right]$  Comparer les fractions suivantes à l'aide des symboles *>* ou *<*:

| $\begin{array}{r}\n \text{a) } \frac{3}{6} \ldots \frac{5}{6} \\ \text{b) } \frac{12}{5} \ldots \frac{12}{3} \\ \text{c) } \frac{16}{4} \ldots \frac{20}{4} \\ \text{d) } \frac{8}{6} \ldots \frac{8}{10} \\ \text{e) } \frac{11}{5} \ldots \frac{15}{5} \\ \text{f) } \frac{3}{8} \ldots \frac{3}{12}\n \end{array}$ |
|----------------------------------------------------------------------------------------------------|
|----------------------------------------------------------------------------------------------------|

### 9. *Comparaison de fractions et égalité de fonctions*

5

 $\mathbb{E}.41$   $\mathbb{E}.41$   $\mathbb{E}.41$  Recopier puis compléter les pointillés pour comparer les fractions suivantes. Justifier.

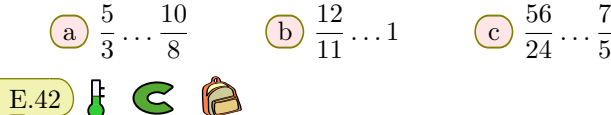

1 Compléter les pointillés afin d'obtenir deux encadrements à l'unité près :

$$
\dots < \frac{54}{5} < \dots \qquad ; \qquad \dots < \frac{19}{2} < \dots
$$
\n2) Compare les quotients:  $\frac{54}{5}$  et  $\frac{19}{2}$ 

E.43  $\sharp$   $\bigodot$   $\bigodot$  Pour chaque question compléter les pointillés par le signe de comparaison adéquat :

(a) 
$$
\frac{58}{13} \dots 5
$$
 (b)  $\frac{12}{7} \dots 1$  (c)  $\frac{0}{3} \dots \frac{7}{2}$ 

10. *Prendre une fraction de ...*

E.44  $\downarrow$   $\odot$   $\odot$  Traduire chacune des questions cidessous par une multiplication de nombres décimaux, puis donner la valeur de la part considérée :

 $(a)$  La moitié de 14 min.

- $(b)$  Les trois quarts de  $63 \text{ kg}$ .
- $(c)$  Les deux cinquièmes de 34 $\in$ .
- (d) Les sept dixièmes de  $51 \in$ .

#### 11. *Fractions et opérateurs*

 $\mathbf{E.45}$   $\uparrow$   $\mathbf{C}$   $\uparrow$  Pour chaque question, les trois opérations proposées ont la même valeur.

Pour chaque question, laquelle vous semble la plus facile à calculer?

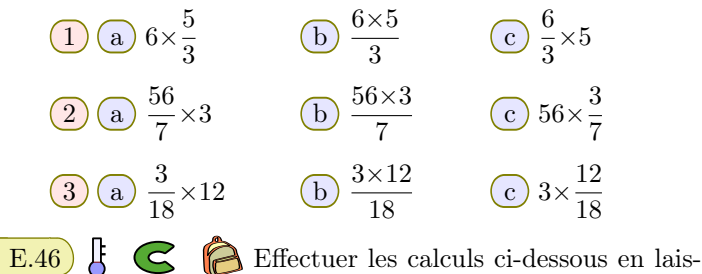

sant vos étapes de calculs :

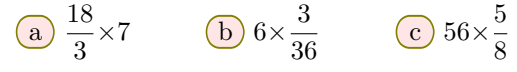

### 12. *Problèmes*

 $\mathbf{E.50}$   $\ddot{\mathbf{E}}$   $\mathbf{C}$   $\mathbf{D}$  Lors d'une traversée du désert, un dromadaire perd  $\frac{3}{10}$  de sa masse, essentiellement les réserves

d'eau qu'il utilise.

Au départ de la traversée, un dromadaire pesé 700 *kg*, quel sera son poids à son arrivée?

E.51 G Chez les orfèvres, l "*or à 24 carats*" représente l'or pur tandis que l "*or à 18 carats*" est un mélange ne contenant que  $\frac{18}{34}$  $\frac{16}{24}$  d'or pur.

- 1) Simplifier au maximum la fraction  $\frac{18}{24}$ . Quelle part d'or pur contient un alliage "*en or de 18 carats*"?
- 2 Calculer la quantité d'or pur contenue dans un bijou "*en or de 18 carats*" pesant 100 grammes?

 $\mathbf{E.52}$   $\mathbf{F} \in \mathbb{R}$  La superficie du globe est de 510 101 000

#### 13. *Us-math : mixed fractions*

**JEM**  $E.54$ }  $\mathbb{R}$ A

Avec les notations américaines: il y a deux façons de nommer les fractions :

- les "*proper fractions*" : si le numérateur est inférieur au numérateur comme 2  $\frac{2}{9},\frac{1}{3}$ 3
- les "*improper fractions*" : si le numérateur est supérieur au numérateur comme 7  $rac{7}{2}, \frac{11}{7}$ 7

Pour les "*improper fractions*", la notation "*mixed fraction*" permet d'écrire ce nombre sous la forme d'un entier et d'une "*proper fractions*" :

$$
\frac{7}{2} = \frac{6+1}{2} = \frac{6}{2} + \frac{1}{2} = 3 + \frac{1}{2} = 3\frac{1}{2}
$$

E.47  $\upbeta$   $\bigodot$  Effectuer les calculs ci-dessous en laissant vos étapes de calculs :

6

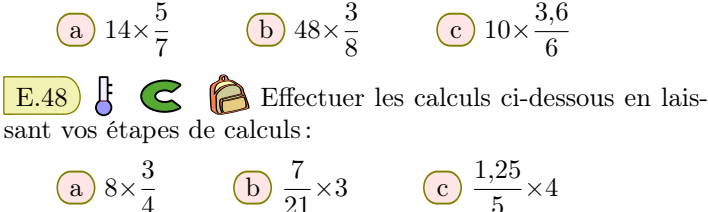

4

$$
\textcircled{b} \ \frac{7}{21} \times 3 \qquad \textcircled{c} \ \frac{1,25}{5} \times 4
$$

E.49 Effectuer les calculs ci-dessous en laissant vos étapes de calculs :

a)  $2 \times \frac{12}{3}$  $\frac{12}{3}$  **b**  $40 \times \frac{20}{100}$  $\frac{20}{100}$   $\frac{15}{9}$ 9

- $km^2$ . On sait que les mers et les océans recouvrent les  $\frac{7}{10}$  du globe :
- 1 Quelle est la superficie recouverte par les mers et les océans?

2 Quelle est la superficie des terres émergées?

 $\mathbf{E.53}$   $\mathbf{F} \leq \mathbf{E}$  Un sondage a été réalisé auprès des 96 élèves de sixième d'un collège sur leur pratique de sports :

- 4  $\frac{1}{12}$  des élèves pratiquent un sport hebdomadairement;
- 1  $\frac{1}{6}$  des élèves pratiquent plus d'un sport par semaine;

Déterminer le nombre d'élèves :

- 1 pratiquant un seul sport par semaine ;
- 2 pratiquant plus d'un sport par semaine ;
- 3 ne pratiquant aucun sport par semaine.

Écrire chacune des fractions sous la forme de "*mixed fractions*" où la "*proper fractions*" est donnée sous sa forme simplifiée.

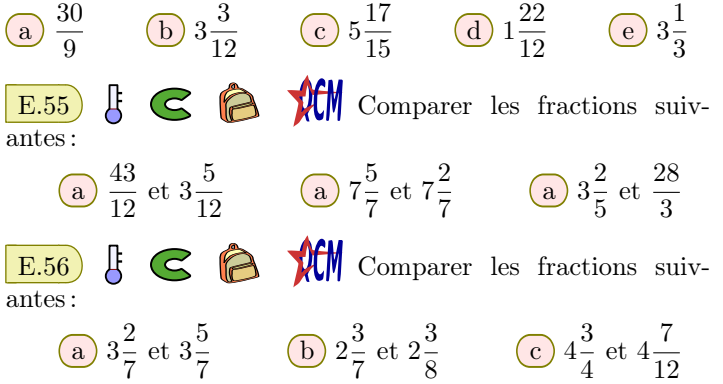

# 14. *Us-math : GCF*

#### $\overline{\mathbf{B}}$ **ACM**  $\mathcal{C}$ Â E.57

Avec les notations américaines : le "*greatest common factor*" *(GCF)* de deux entiers est le plus grand diviseurs commun. Par exemple, :

- $\bullet$  les diviseurs de 18 sont : 1, 2, 3, 6, 9 et 18
- $\bullet$  les diviseurs de 24 sont : 1, 2, 3, 4, 6, 8, 12 et 24
- Ainsi, le GCF de 18 et 24 est 6.

Pour chacune des questions, compléter les pointillés :

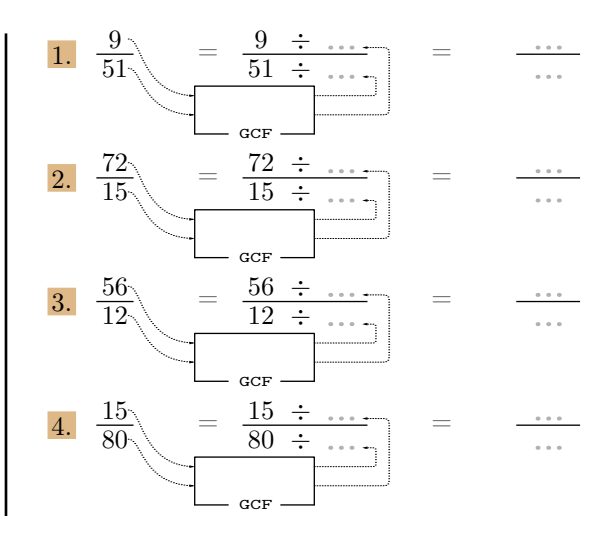

# 15. *Exercices non-classés*

E.58 G Écrire chacun des nombres décimaux cidessous sous la forme d'une fraction simplifiée :

(a)  $0,54$  (b)  $0,08$  (c)  $0,125$ 

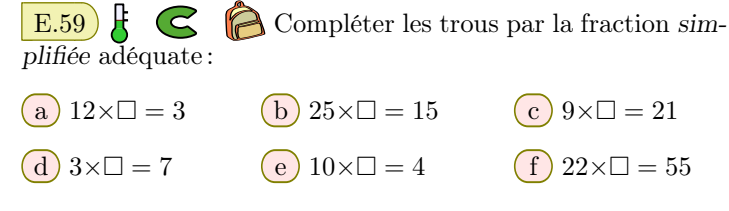